## **Phylogenetic trees III** *Maximum Parsimony*

Gerhard Jäger

ESSLLI 2016

**Background**

## **Background**

#### **Background**

### **Character-based tree estimation**

- distance-based tree estimation has several drawbacks:
	- very strong theoretical assumptions e.g., all characters evolve at the same rate
	- Neighbor Joining and UPGMA produce good but sub-optimal trees
	- no solid statistical justification for those algorithms
	- distances are black boxes we get a tree, but we learn nothing about the history of individual characters

#### **c** character-based tree estimation

- estimates complete scenario (or distribution over scenarios) for each character
- finds the tree that best explains the observed variation in the data (at least in theory, that is...)

**Parsimony**

**Parsimony of a tree**

background reading: Ewens and Grant (2005), 15.6

- suppose a character matrix and a tree are given
- **parsimony score:** minimal number of mutations that has to be assumed to explain the character values at the tips, given the tree

**Parsimony of a tree**

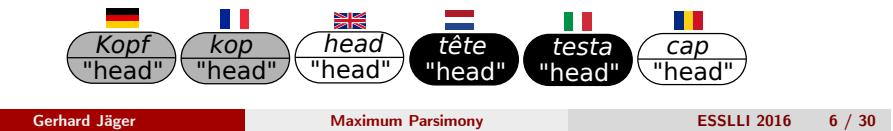

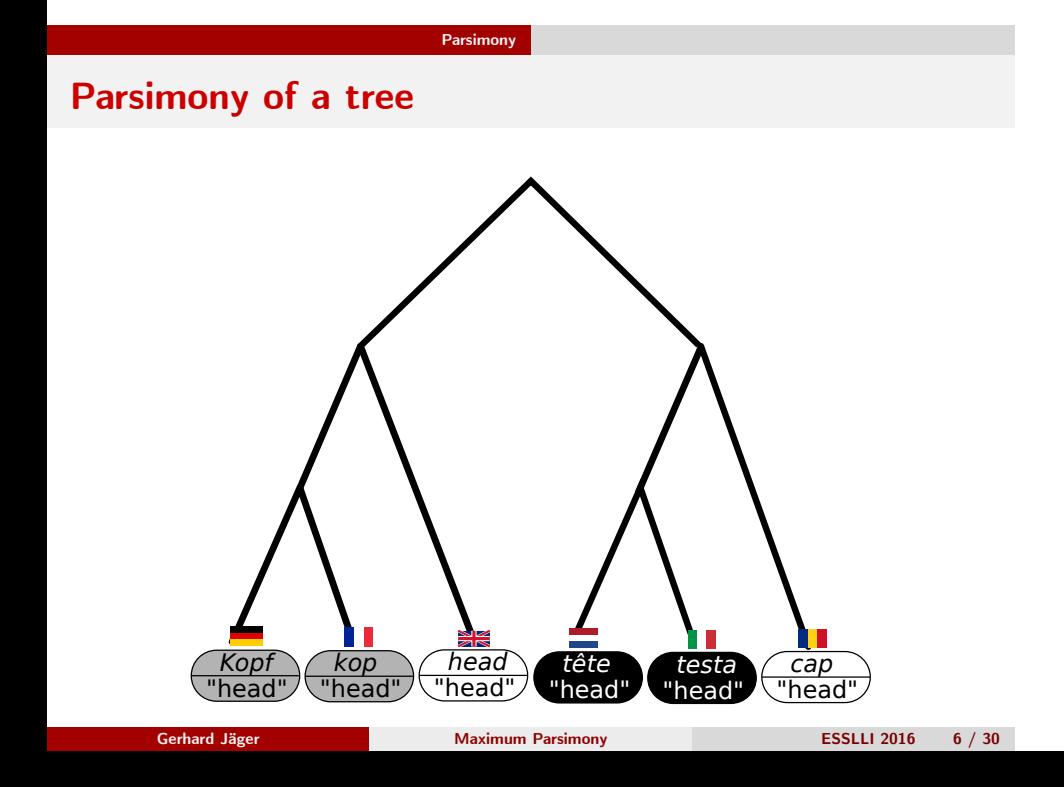

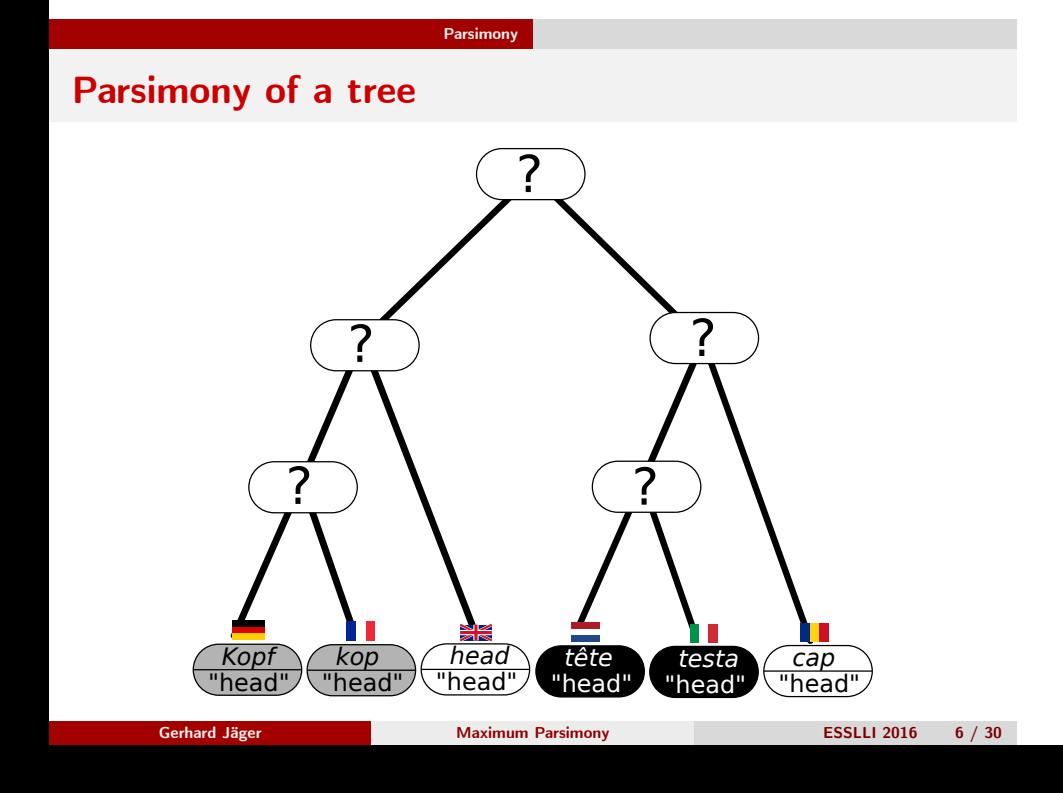

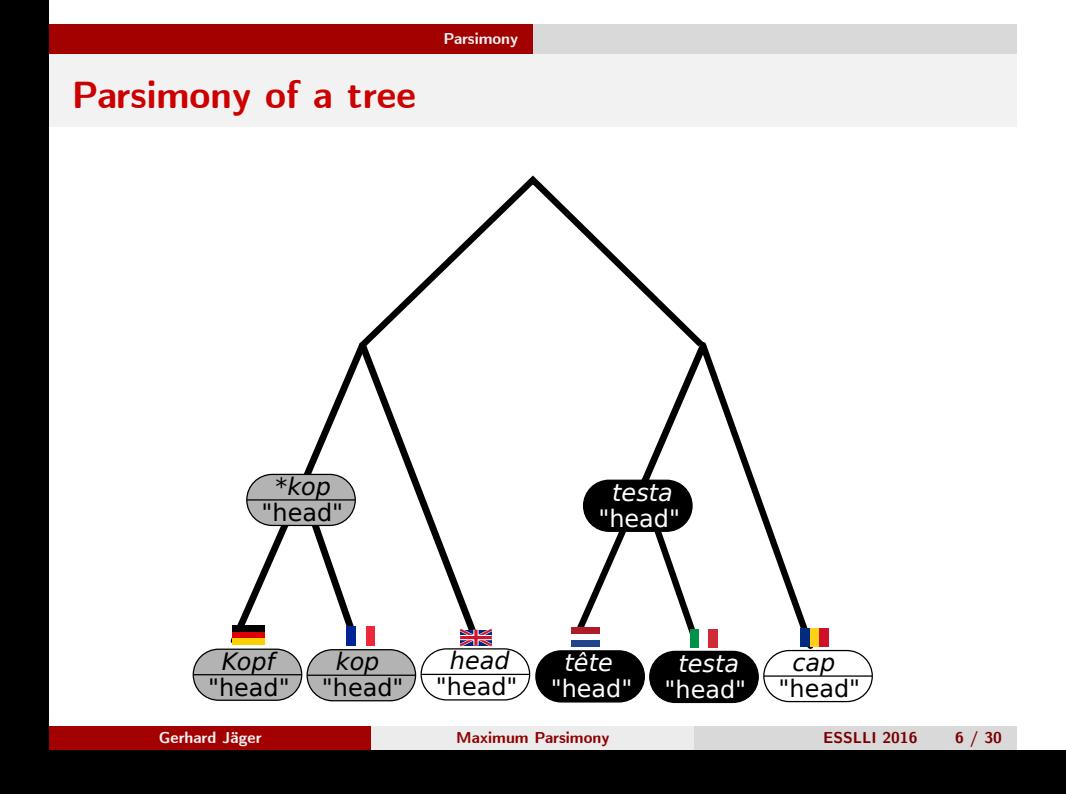

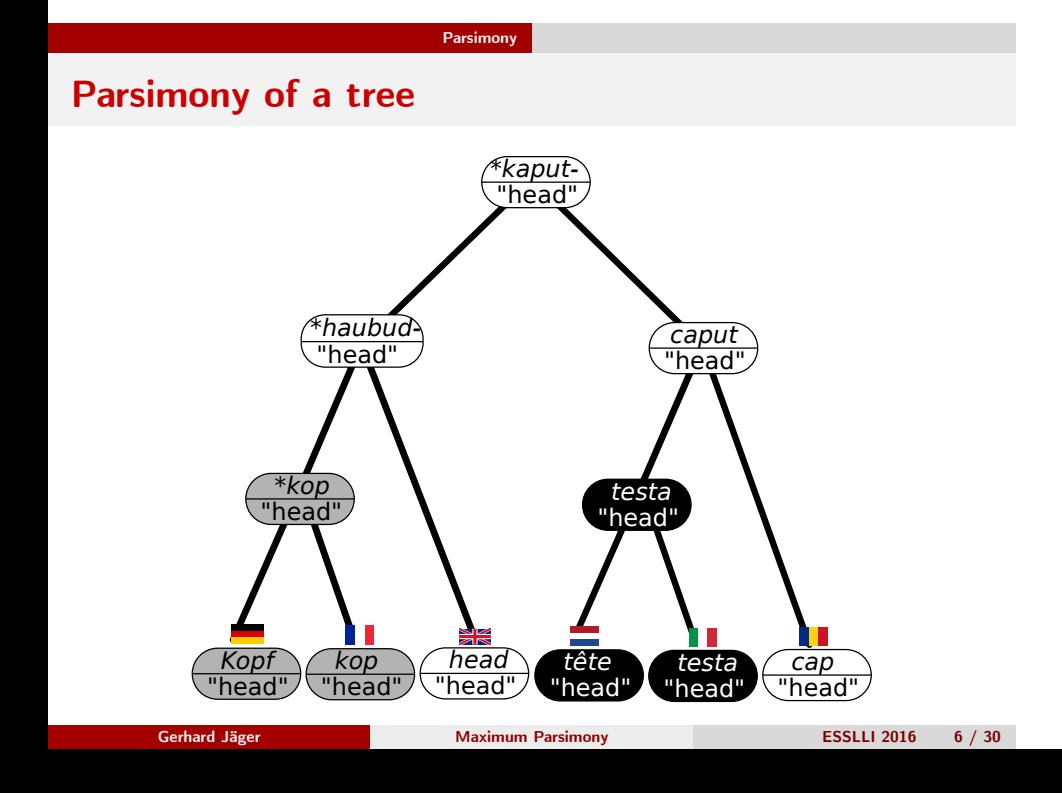

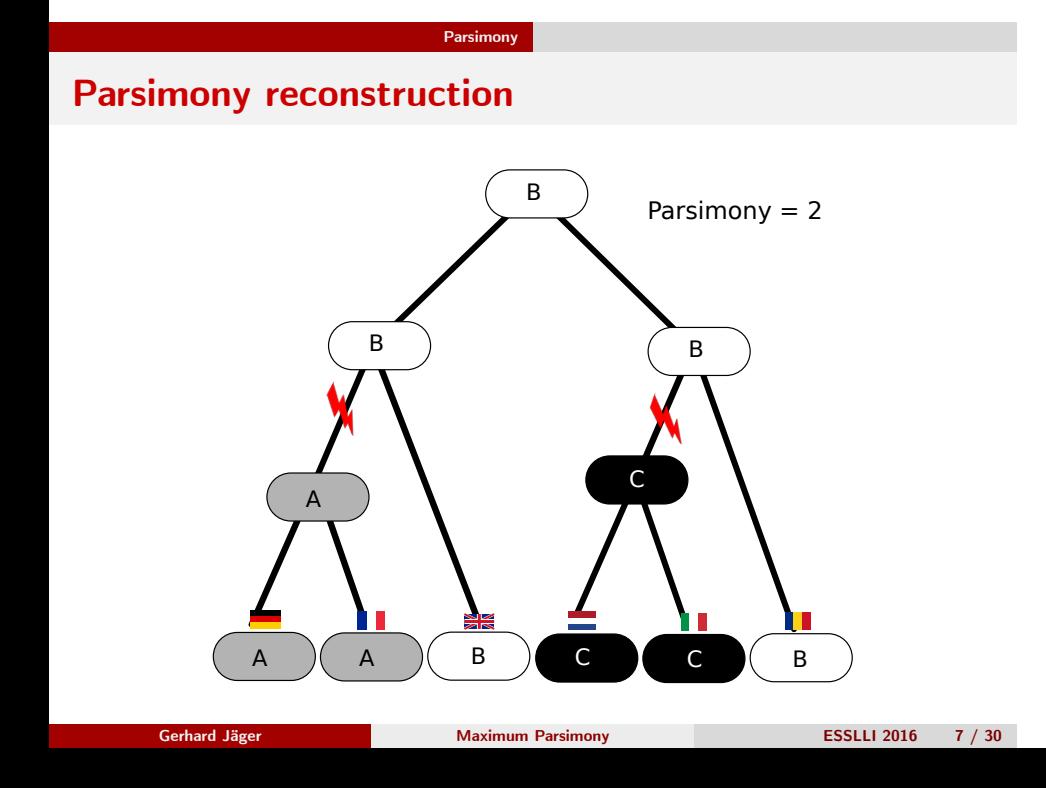

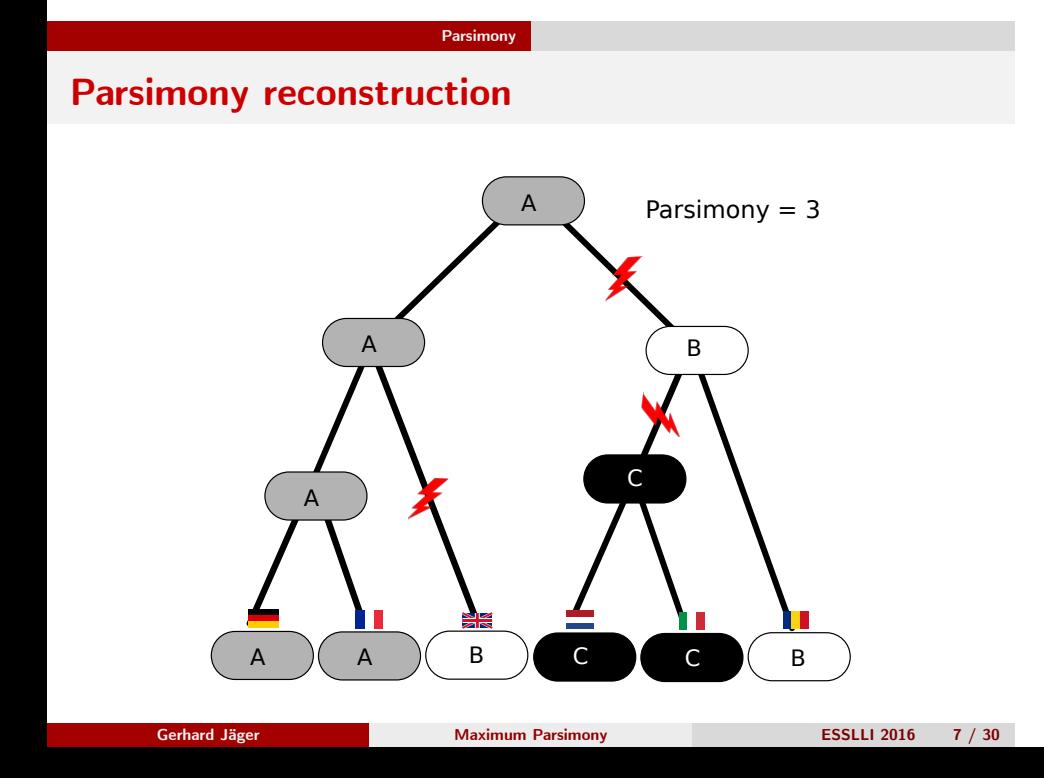

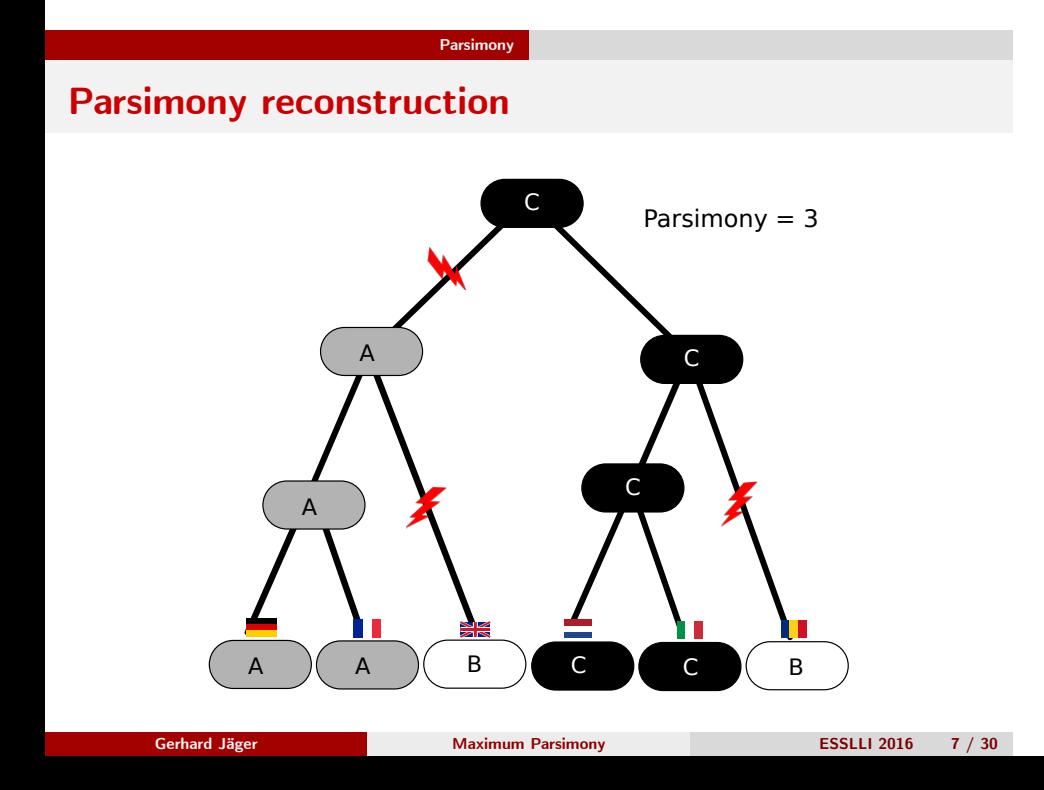

# **Weighted parsimony reconstruction**

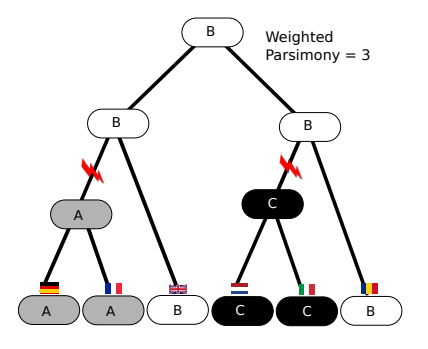

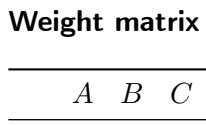

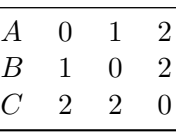

L,

# **Weighted parsimony reconstruction**

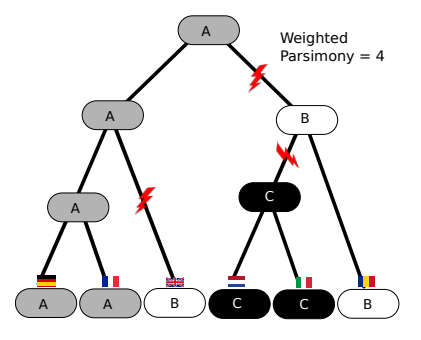

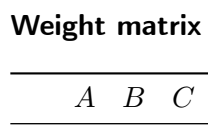

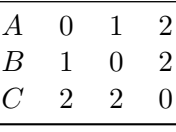

# **Weighted parsimony reconstruction**

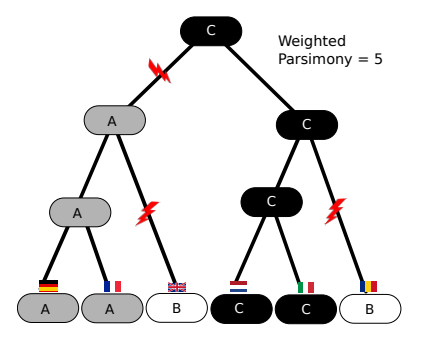

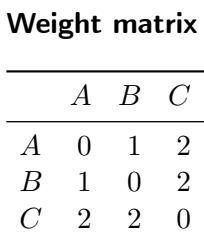

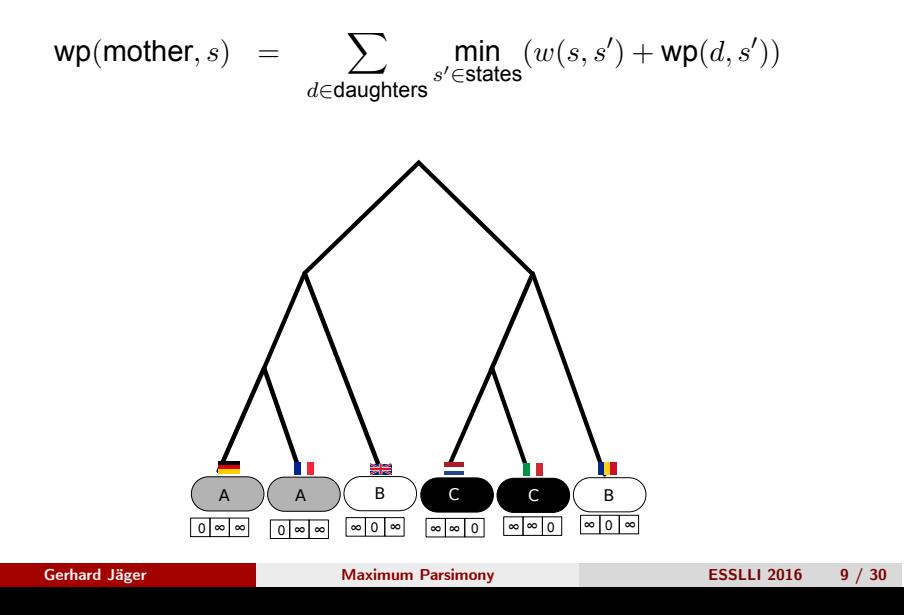

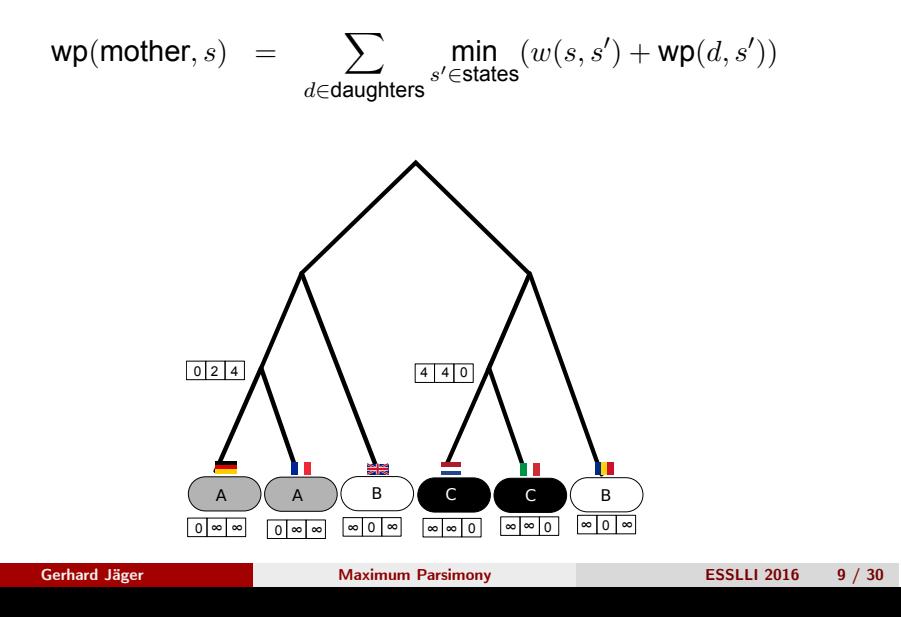

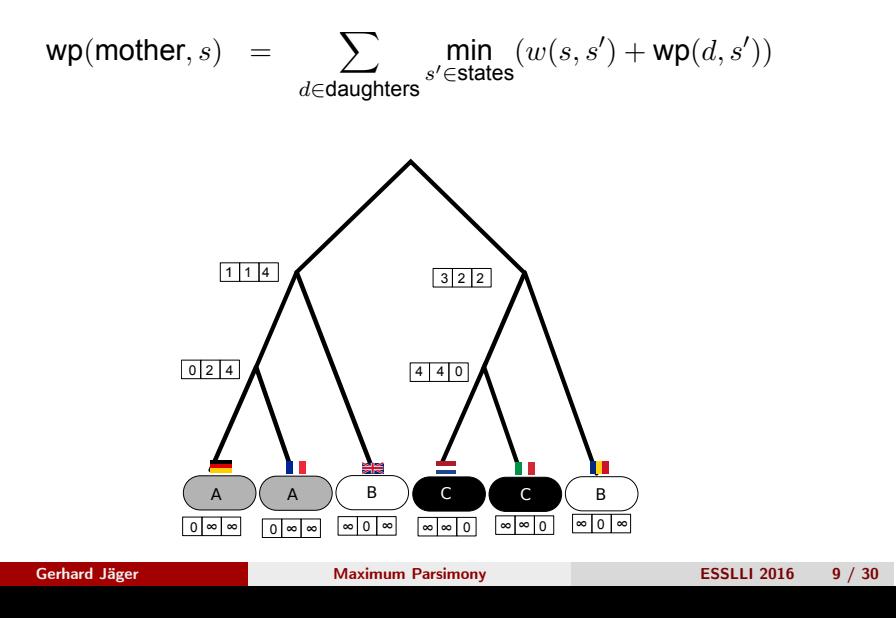

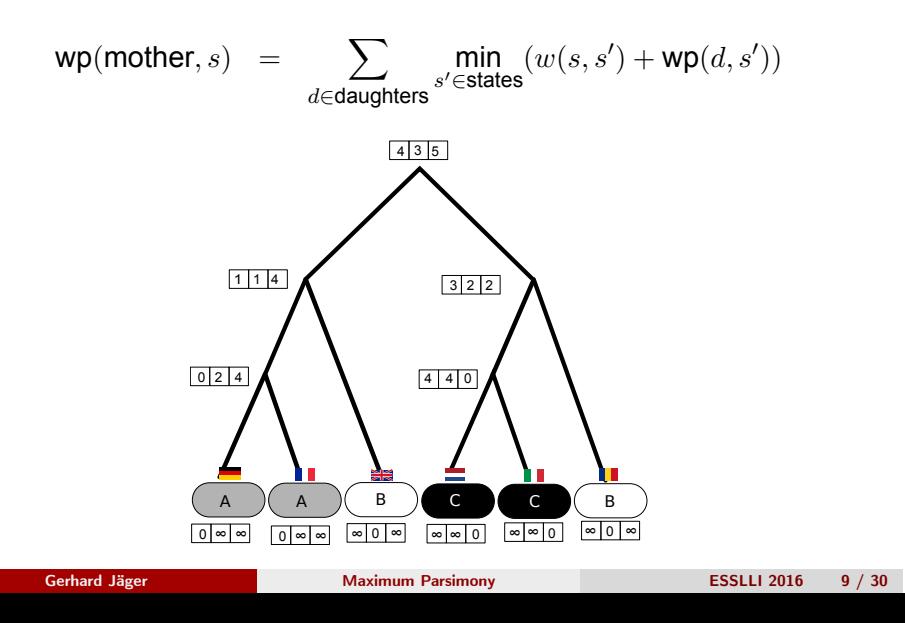

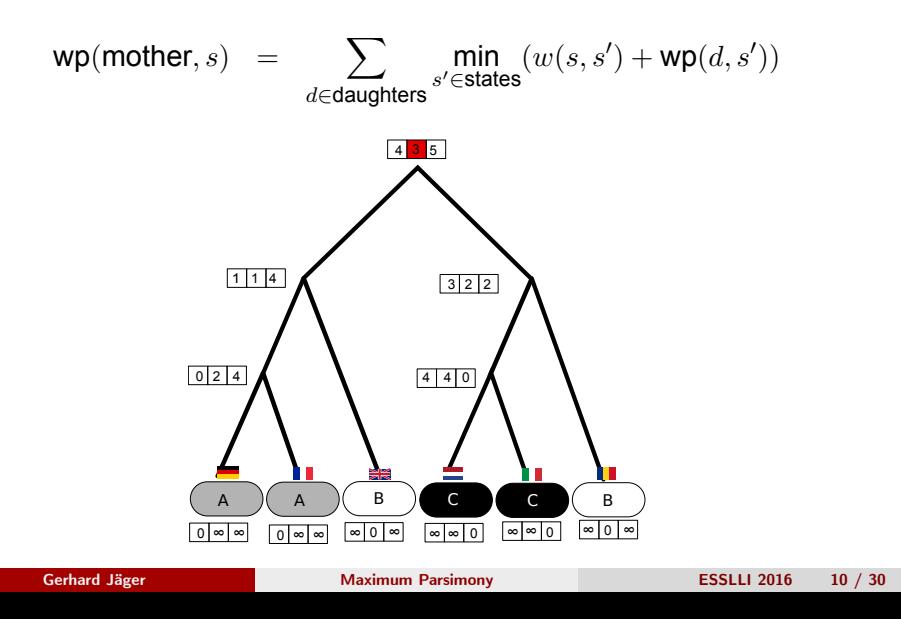

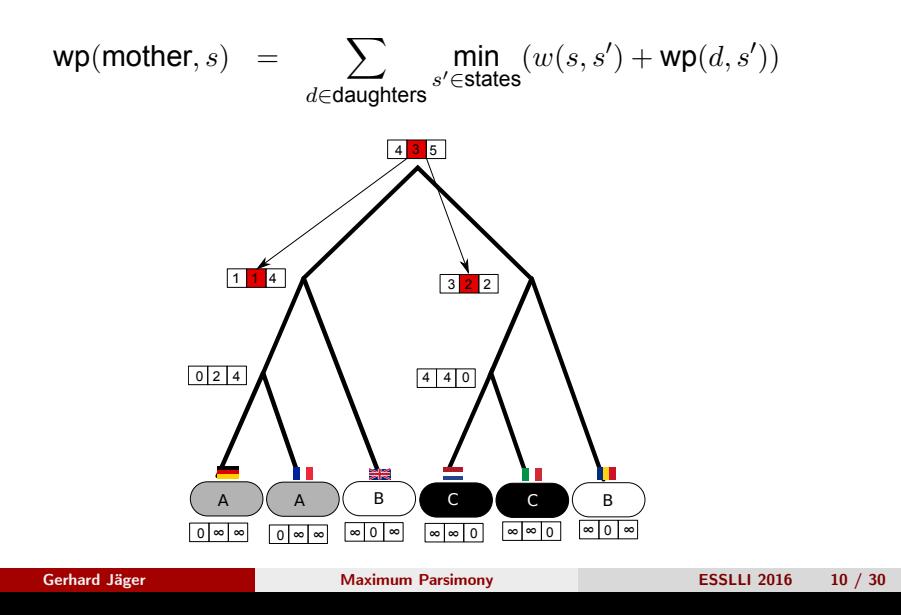

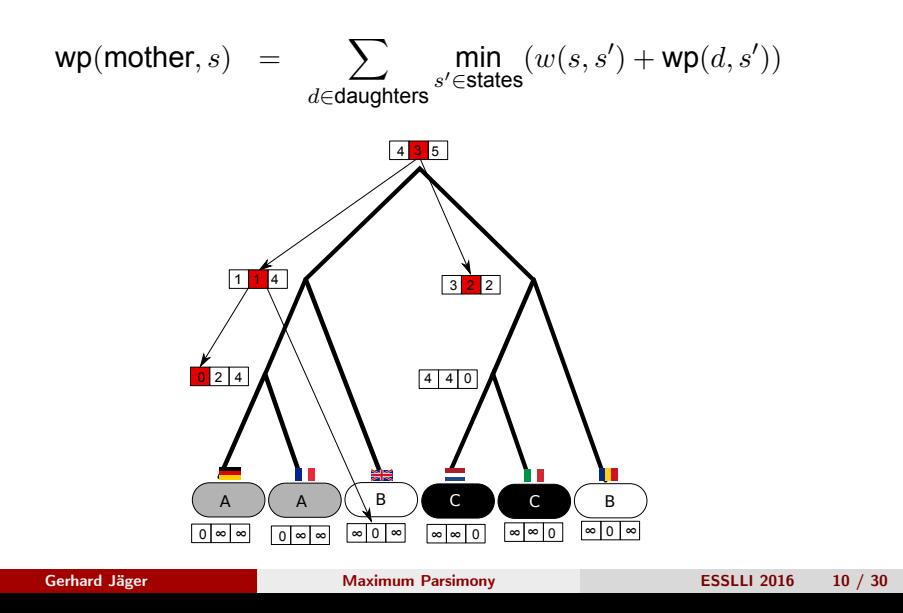

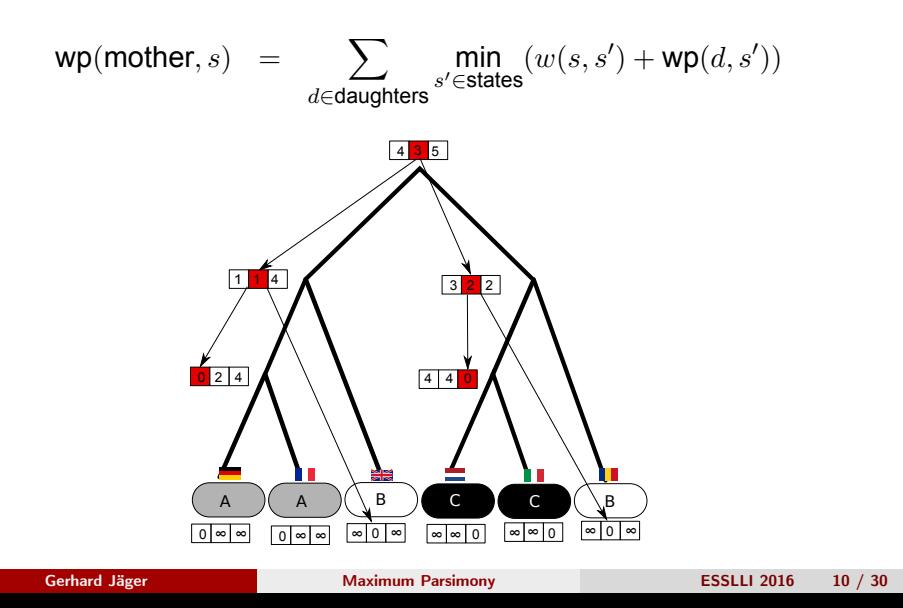

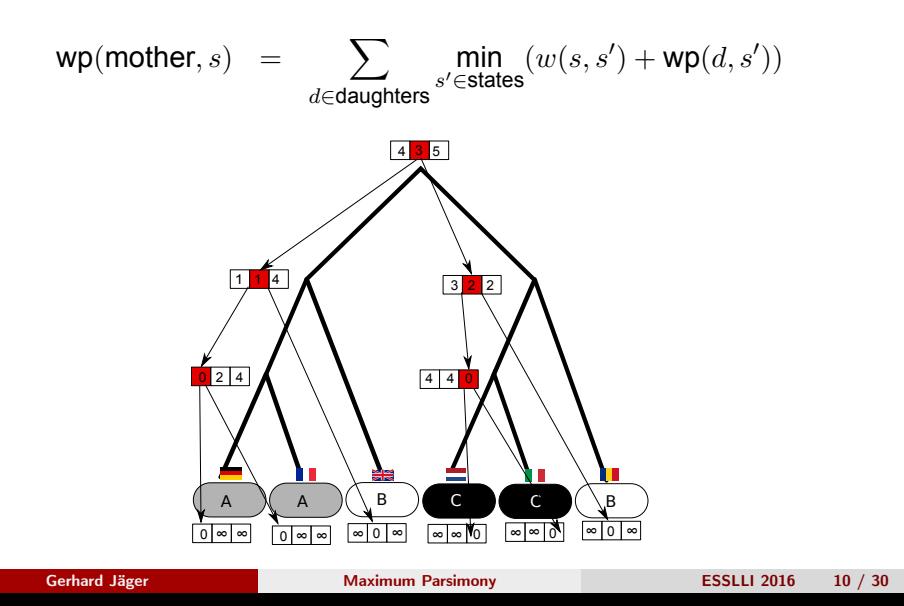

## **Searching for the best tree**

- total parsimony score of tree: sum over all characters
- note: if weight matrix is symmetric, location of the root doesn't matter
- Sankoff algorithm efficiently computes parsimony score of a given tree
- goal: tree which minimizes parsimony score
- no efficient way to find the optimal tree *→* heuristic tree search

**Searching the tree space**

# **How many rooted tree topologies are there?**

1 2

n=2

**Gerhard Jäger Maximum Parsimony ESSLLI 2016 13 / 30**

## **How many rooted tree topologies are there?**

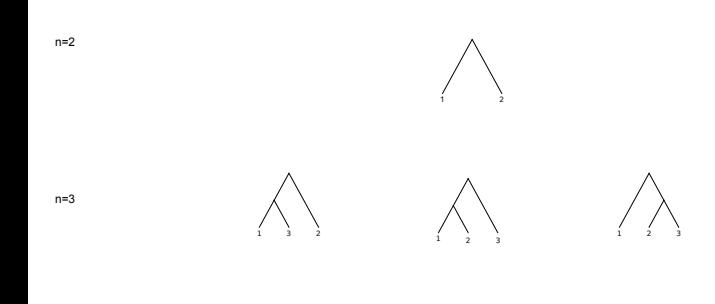

## **How many rooted tree topologies are there?**

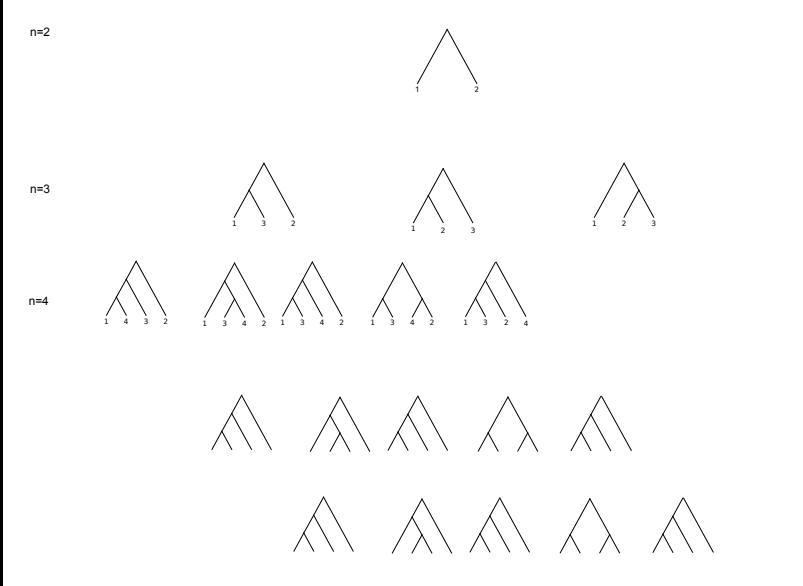

## **How many rooted tree topologies are there?**

$$
f(2) = 1
$$
  
\n
$$
f(n+1) = (2n-3)f(n)
$$
  
\n
$$
f(n) = \frac{(2n-3)!}{2^{n-2}(n-2)!}
$$

 $\begin{array}{cccc} 2 & 1 & 1 \\ 3 & 3 & 3 \\ 4 & 4 & 15 \\ 5 & 6 & 945 \\ 7 & 7 & 10395 \\ 8 & 1055 & 3272025 \\ 9 & 2027025 & 34254205 \\ 10 & 34459425 & 104542 \\ 11 & 104459425 & 104454 \\ 12 & 12749310575 & 2144452 \\ 13 & 1310234143225 & 2144452 \\ 14 & 144452 & 144452 \\ 1$ 

# **How many unrooted tree topologies are there?**

n=3

∾ m

# **How many unrooted tree topologies are there?**

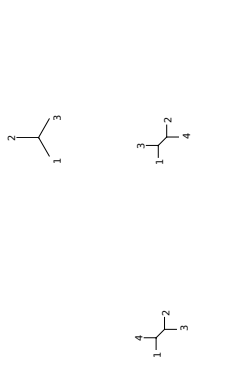

 $\int\limits_{-1}^{\infty}$ 

n=3 n=4

## **How many unrooted tree topologies are there?**

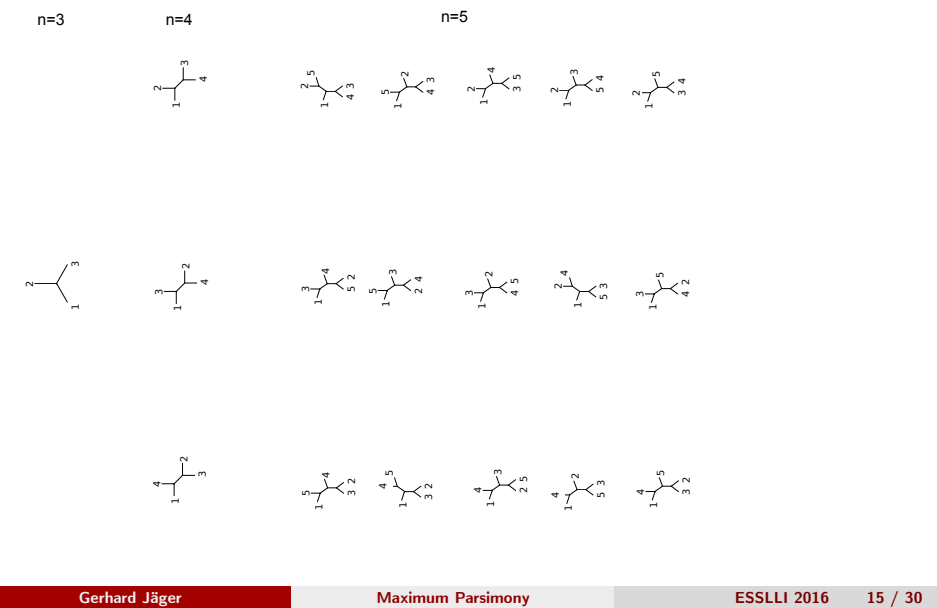

# **How many unrooted tree topologies are there?**

$$
f(3) = 1
$$
  
\n
$$
f(n+1) = (2n-3)f(n)
$$
  
\n
$$
f(n) = \frac{(2n-5)!}{2^{n-3}(n-3)!}
$$

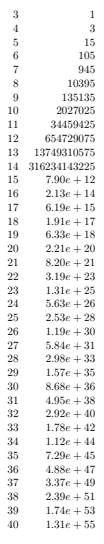

## **Heuristic tree search**

- tree space is too large to do an exhaustive search if *n* (number of taxa) is larger than 12 or so
- **•** heuristic search:
	- start with some tree topology (e.g., Neighbor-Joining tree)
	- apply a bunch of local modifications to the current tree
	- if one of the modified tree has lower or equal parsimony, move to that tree
	- stop if no further improvement is possible
- *⇒* standard approach for optimization problems in computer science

## **Tree modifications**

- $\bullet$  three tree modifications commonly in use:
	- .**<sup>1</sup>** *Nearest Neighbor Interchange* (NNI)
	- **<sup>2</sup>**. *Tree Bisection and Reconnection* (TBR)
	- **<sup>3</sup>**. *Subtree Pruning and Regrafting* (SPR)
- local modifications are better than arbitrary moves in tree space because partial parsimony computations can be re-used in modified tree

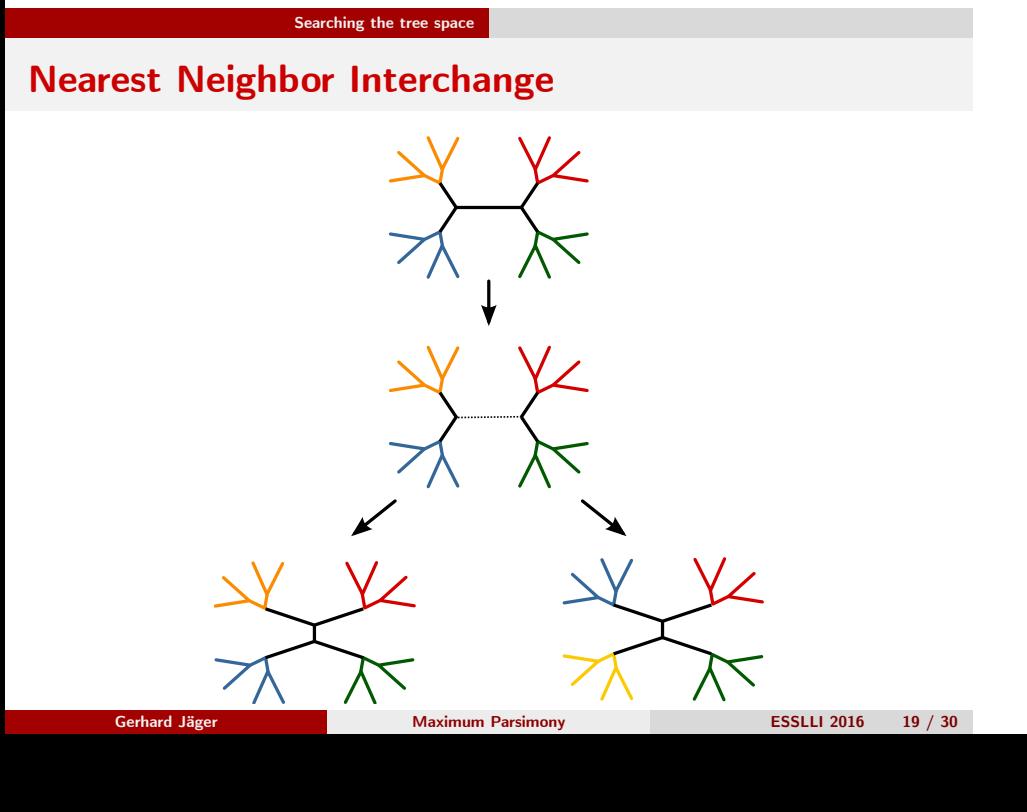

# **Tree Bisection and Reconection**

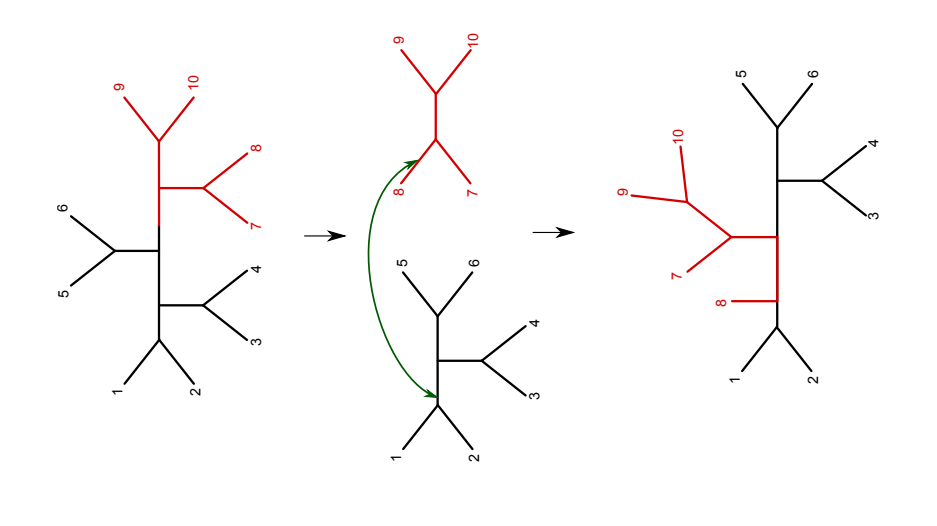

**Gerhard Jäger Maximum Parsimony ESSLLI 2016 20 / 30**

**Subtree Pruning and Regrafting**

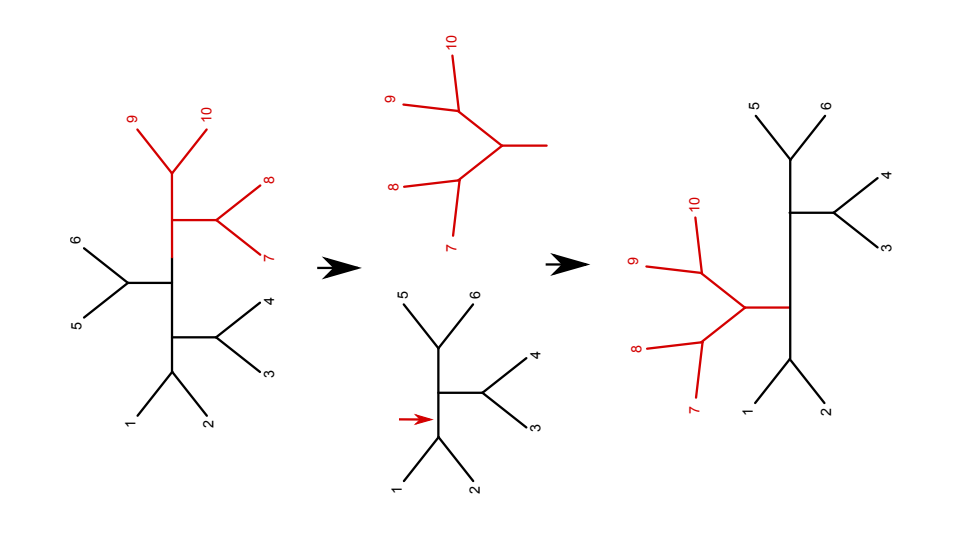

**Heuristic tree search**

- NNI is very local *→* only *O*(*n*) possible moves
- $\mathsf{SPR}$  and  $\mathsf{TBR}$  are more aggressive  $\to \mathcal{O}(n^2)/\mathcal{O}(n^3)$  possible moves
- NNI search is comparatively fast, but prone to get stuck in local optima

## **Running example: SPR search with cognate data**

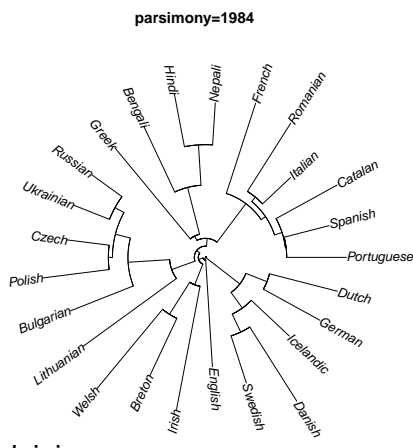

starting with Neighbor Joining tree *. . .*

**Gerhard Jäger Maximum Parsimony ESSLLI 2016 23 / 30**

**Running example: SPR search with cognate data**

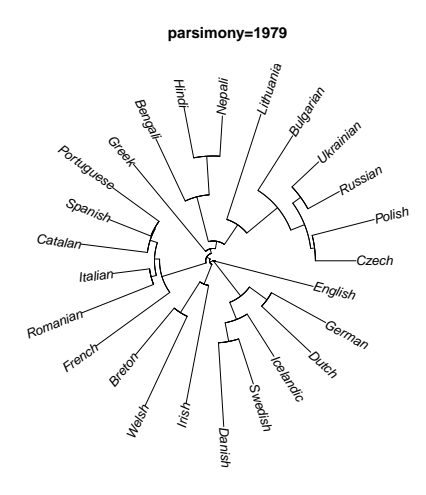

**Running example: SPR search with cognate data**

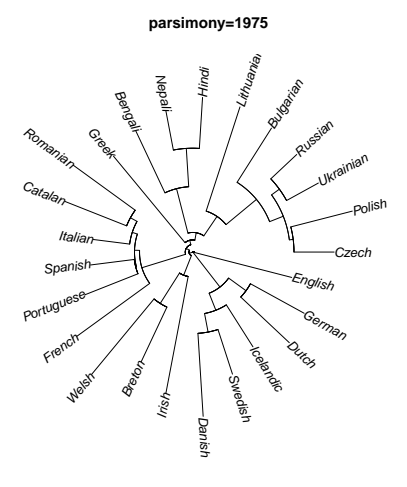

**Running example: SPR search with cognate data**

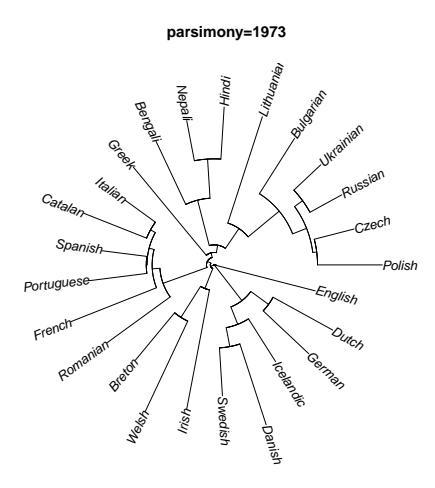

## **Running example: SPR search with cognate data**

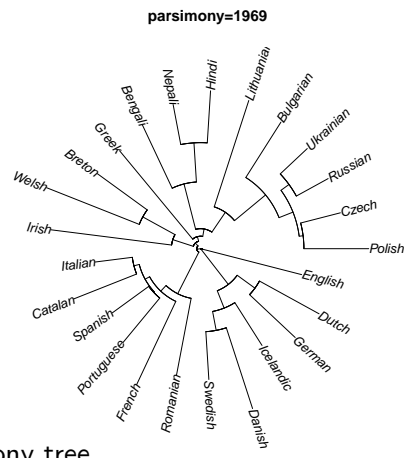

*. . .* Maximum Parsimony tree

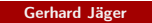

## **Running example: SPR search with cognate data**

• there are actually 16 different trees with minimal parsimony score

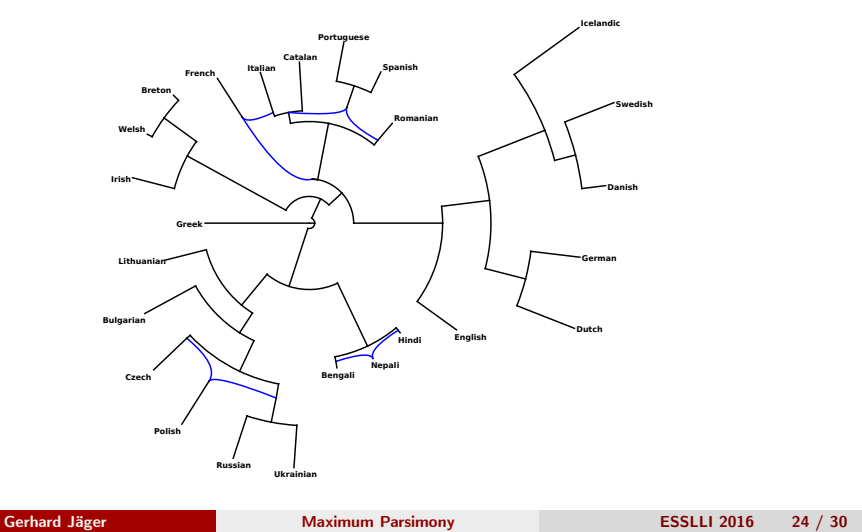

# **MP tree for WALS characters**

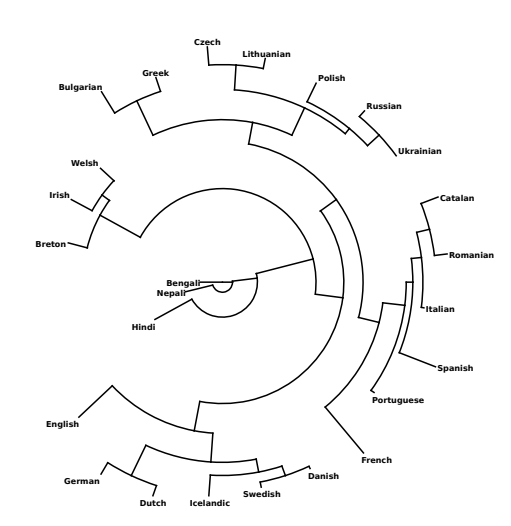

# **MP tree for sound-concept characters**

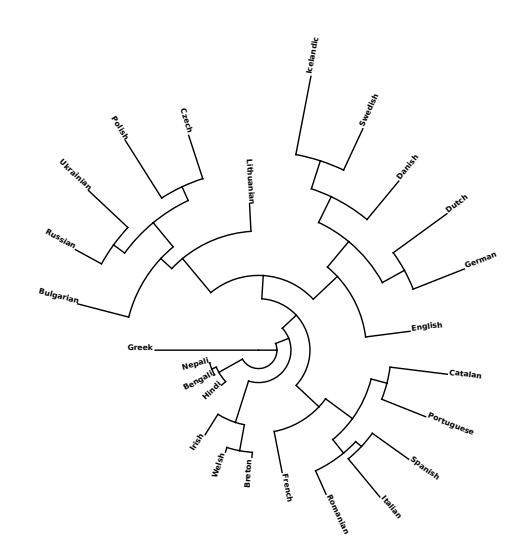

## **Dollo parsimony**

- previous trees were estimated with a symmetric weight matrix
- if weights are asymmetric, location of the root matters
- extreme case: **Dollo Parsimony**
- $w(0 \rightarrow 1) = \infty$

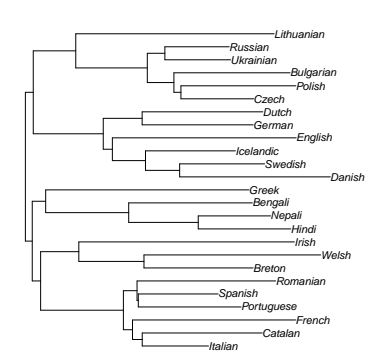

## **Maximum Parsimony: Discussion**

- Once we have found the best tree (or, in any event, which is very close to the best tree), we can reconstruct ancestral states via the Sankoff algorithm
- $\bullet$  this allows to compute statistics about stability of characters, frequency and location of parallel changes etc.
	- *⇒* much more informative than distance-based inference

## **Maximum Parsimony: Discussion**

- disadvantages of MP:
	- simulation studies: capacity to recover the true tree is decent but not overwhelming
	- possibility of multiple mutations on a single branch is not taken into consideration
	- all characters are treated equal; no discrimination between stable and volatile characters
	- ties are common, especially if you have few data
	- values for weight matrix are *ad hoc*
	- no real theoretical justification
		- Why should the true tree minimize the total number of mutations?
		- Rests on a valid intuition: Mutations are unlikely, so assuming fewer mutations increases the likelihood of the data.
		- Likelihood is not formally derived from a probabilistic modell though.

#### **Next step: Maximum** *Likelihood* **tree estimation**

### **Hands on**

- Install the software Paup\*.
- Go to the directory where you have the put the nexus files and type > paup4 ielex.bin.nex
- At Paup's command prompt, type paup> hsearch.
- **•** Display tree with paup> describetree /plot=phylo
- **•** Save result with paup> savetree format=newick file = ielex.mp.tre \ brlen=yes
- Leave Paup\* with paup> q
- $\bullet$  Install Dendroscope or FigTree and load ielex.mp.tre.

Ewens, W. and G. Grant (2005). *Statistical Methods in Bioinformatics: An Introduction*. Springer, New York.